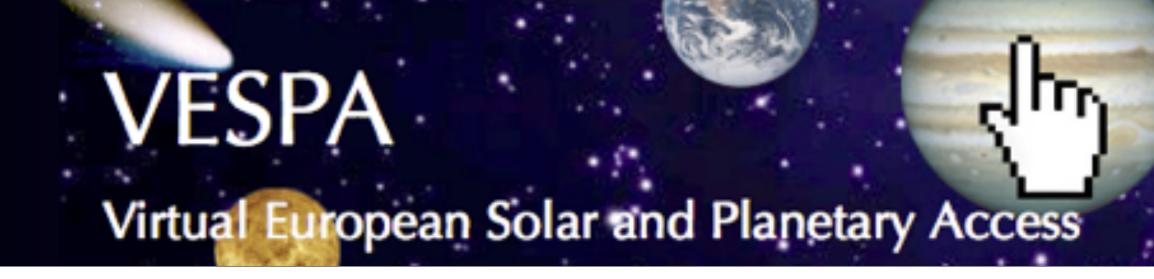

# VESPA-Cloud FOSC-Hub EAP

Virtual European Solar and Planetary Access Europlanet-20204-RI

Website: <a href="http://europlanet-vespa.eu">http://europlanet-vespa.eu</a>

Main Query Portal: <a href="http://vespa.obspm.fr">http://vespa.obspm.fr</a>

Baptiste Cecconi (Obs. Paris) & Baptiste Grenier (EGI)

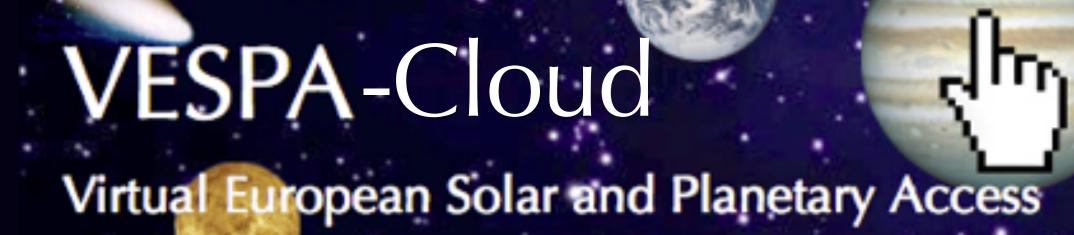

## A distributed Virtual Observatory for Solar System Sciences

- Sharing metadata for science data products using relational databases and a standard metadata (target, observer, location, spectral range, time range, physical parameter, product type...)
- Distributed virtual research environment:
  - Astronomy interoperability framework (IVOA) and the tools developed by this community
  - Other interoperability standards from *heliophysics*, *planetary sciences* archives, and associated tools...
  - Community recommended data formats

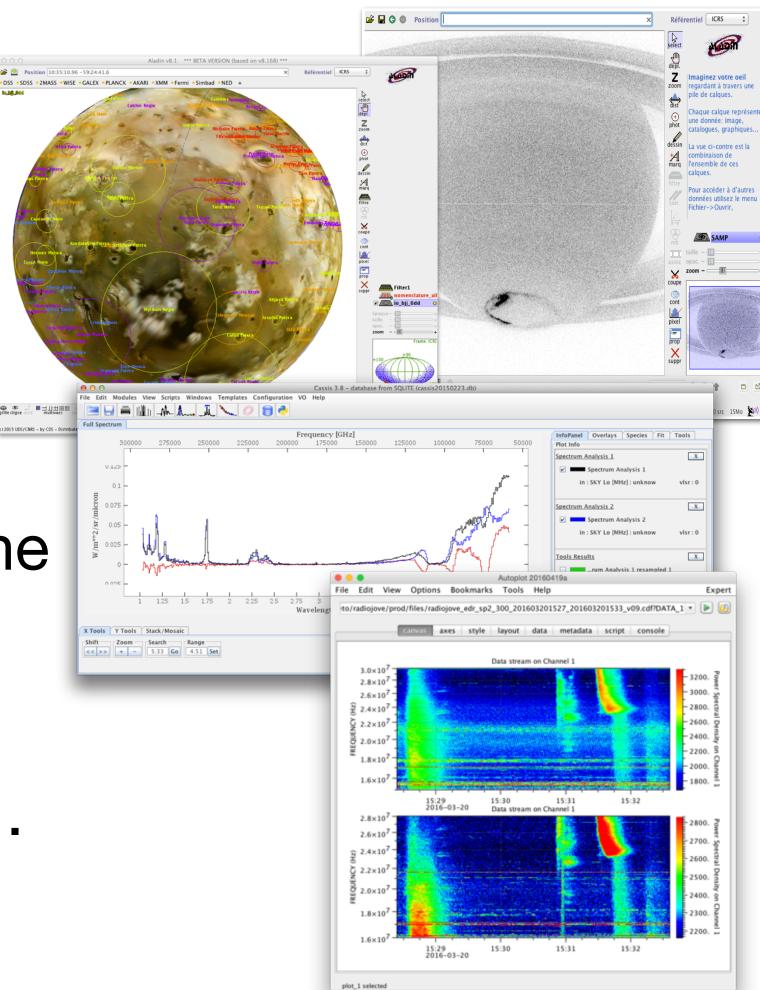

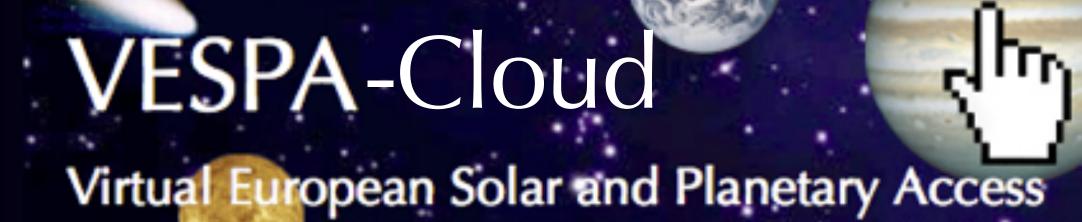

## A distributed Virtual Observatory for Solar System Sciences

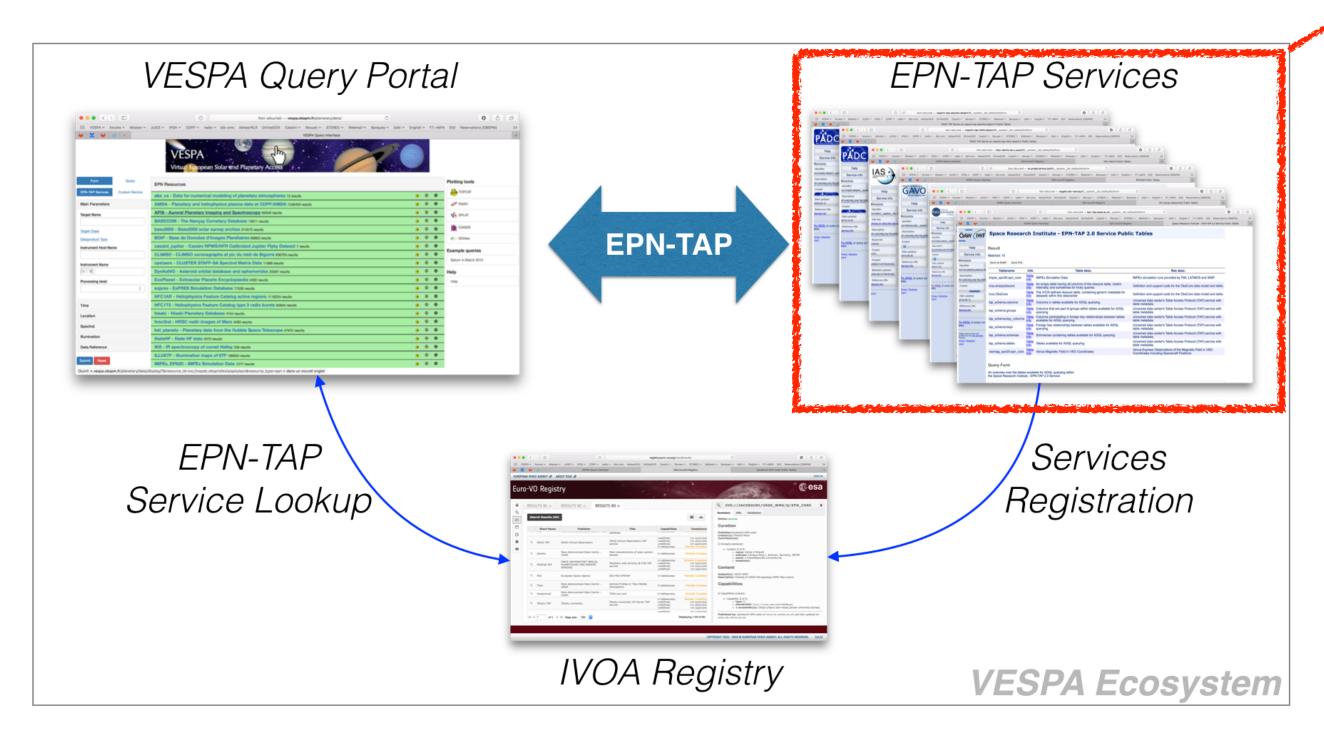

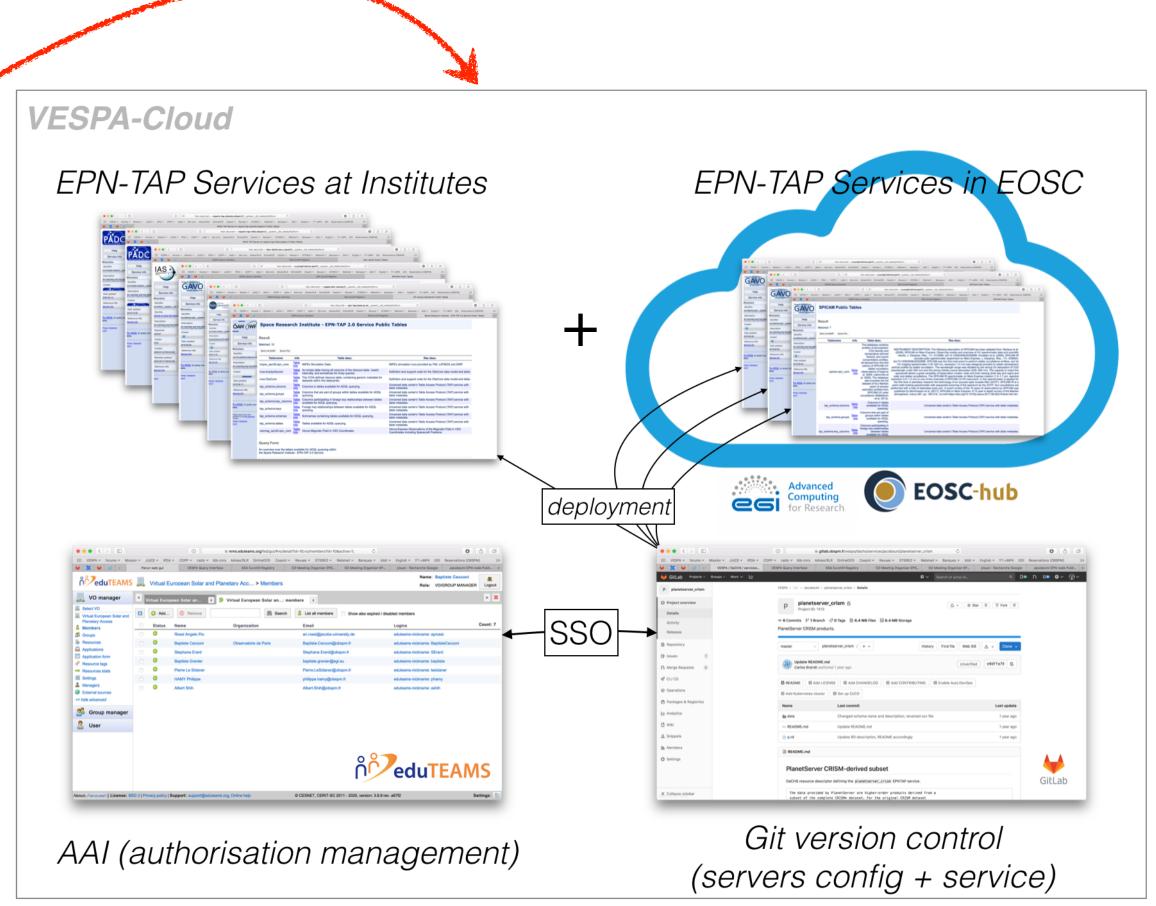

## VESPA-Cloud Virtual European Solar and Planetary Access

## New provider on-boarding workflow

#### Provider team

- contact support.vespa@obspm.fr (VESPA Heldelsk): list of persons (emails) for eduTEAMS invitations

#### • VESPA:

- invite provider team to VESPA-VO (through eduTEAMS)
- create placeholder gitlab groups and projects on VESPA gitlab server

#### Each provider team member:

accept invitation (selecting their preferred IdP)

#### VESPA:

- approve applications and include new members in groups

#### Each provider team member:

- first connection to VESPA gitlab using eduTEAMS AAI (this creates local account)

#### VESPA:

- grant access to respective groups and projects to new gitlab users

#### Provider team + VESPA:

- develop service, and push/pull to/from gitlab repository
- use gitlab issues to track and solve problems, as well as review the service
- When service is ready, and review is completed: service accessible from VESPA query portal

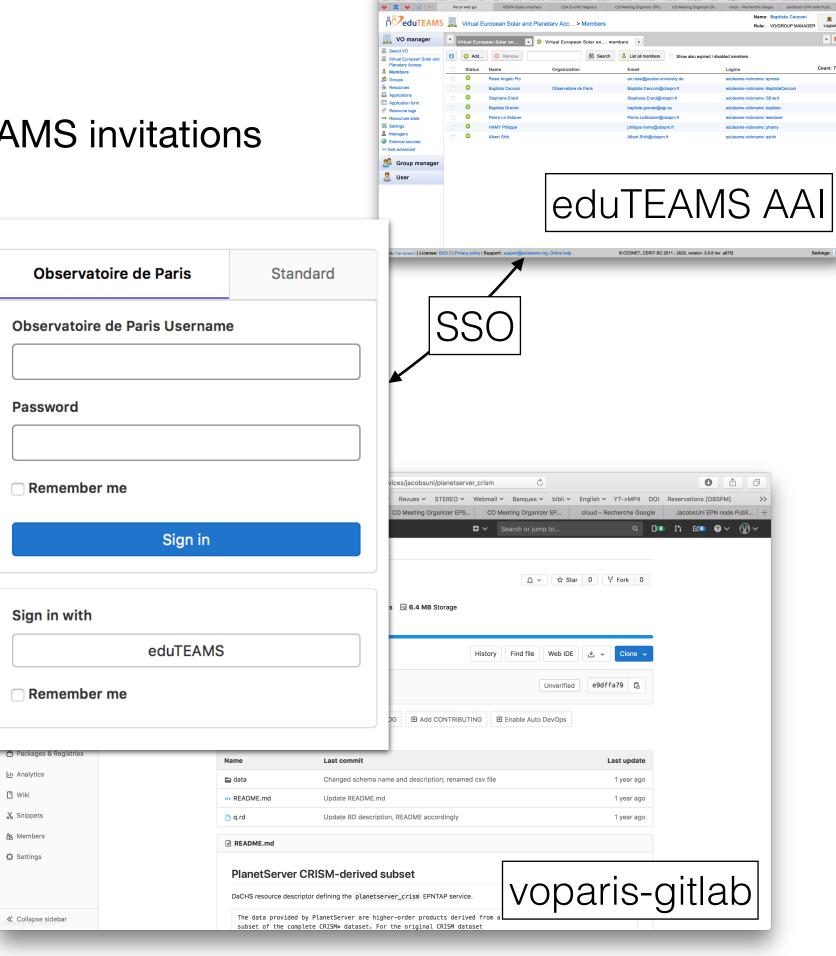

## Git-managed repositories

- VESPA services configuration + server configuration: managed with git.
   Gitlab repository: <a href="https://voparis-gitlab.obspm.fr/vespa">https://voparis-gitlab.obspm.fr/vespa</a>
   VESPA-wiki: VESPA-Hub Repository Architecture (<a href="https://doi.org/10.25935/dgk9-g733">https://doi.org/10.25935/dgk9-g733</a>)
  - Only DaCHS servers up to now.
  - Server & services configurations stored in separated repositories (more flexible for maintenance, review and deployment)
- Individual services repository:
   VESPA-wiki: Individual Repository for VESPA services (https://doi.org.10.25935/7JJ8-V683)
  - Development, updates, review
  - Generally only code of resource descriptors (q.rd files)
  - Challenge for data files: use git-lfs? use B2SHARE and its API?...

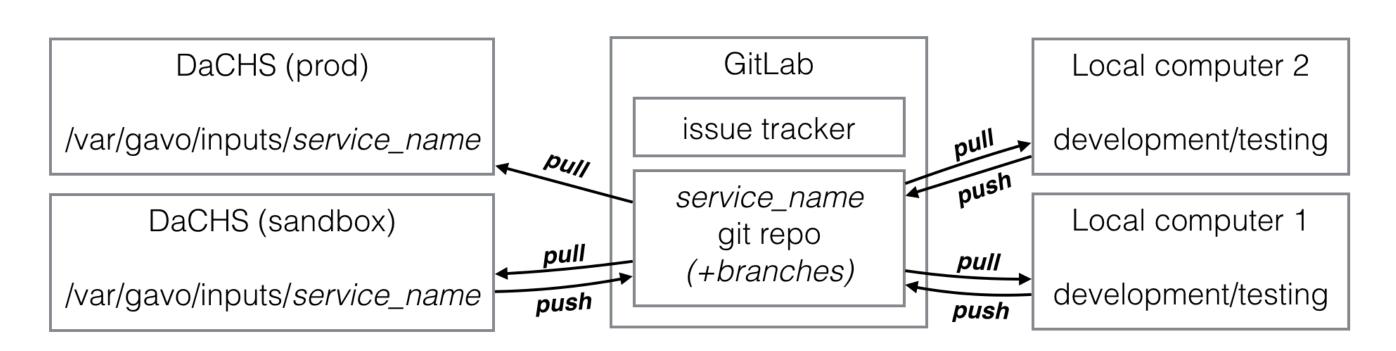

### DaCHS on docker for VESPA

- **Demo repository**: <a href="https://gitlab.obspm.fr/phamy/voparis-tap-planeto">https://gitlab.obspm.fr/phamy/voparis-tap-planeto</a> (documentation still in French...)
- Deployment tested on CC-IN2P3 cloud-compute: <u>http://voparis-vespa-eosc.obspm.fr</u>

### Material:

- git repository for DaCHS+AWStat configuration with Docker
- docker-compose, dockerfile, and entrypoint script (includes import service)

### Workflow:

- clone repository and update server configuration (in conf/ direrctory)
- include services with git submodule (in services/ directory)
- fetch latest version of services (git submodule update --recursive —remote)
- => docker-compose up -d
- Deployment: anywhere you have access to (...including EOSC cloud-compute)

## VESPA-Cloud Virtual European Solar and Planetary Access

## Service configuration and metadata management

- Provider orders a VESPA-Cloud service
- VESPA-Cloud registers Provider in VESPA-Cloud VO (eduTEAMS)
- Provider is authenticated through eduTEAMS to access GitLab server
- Provider manages his service configuration and metadata in GitLab
- VESPA-Cloud deploys the service configuration on server instances (DaCHS on EGI, Storage on B2SAFE...)

#### Marketplace

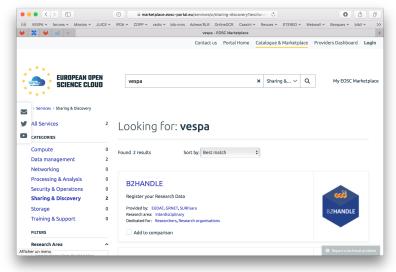

*eduTEAMS* 

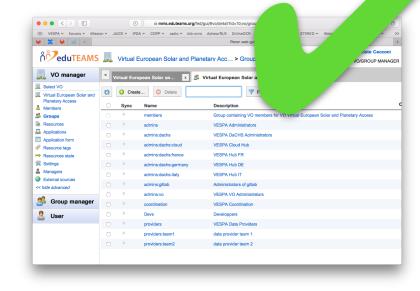

AAI

GitLab

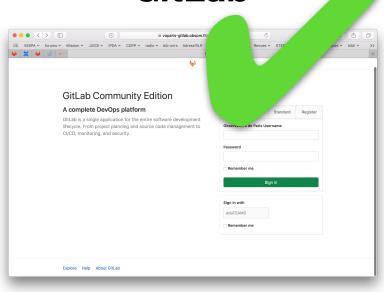

GitLab

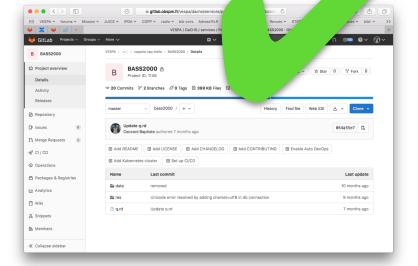

**DaCHS** 

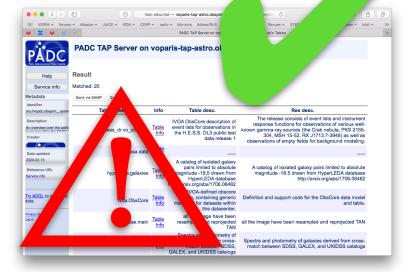

**VESPA** 

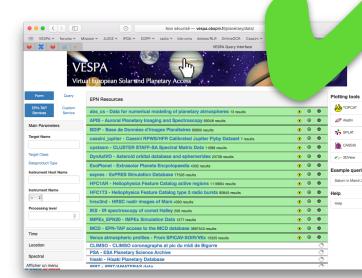

server config.

service config.

openstack deployment

accessible and findable

(not failsafe, redeploy script needed)

## VESPA-Cloud Virtual European Solar and Planetary Access

## VESPA VO Community AAI with eduTEAMS

- implemented and configured.
- mapped to <u>vo.europlanet-vespa.eu</u> at EGI-CheckIn AAI for VM deployment authorization
- VM resources at CESNET and CC-IN2P3
  - access granted and tested (with manual deployment)
  - SLA in place
- Storage resources: discussion initiated (EUDAT/B2SHARE + community).
   Marketplace: not started
- Issue:
  - need for automation for reloading VM resource.

## VESPA-Cloud Sustainability plans

- VESPA-Cloud infrastructure:
  - AAI (eduTEAMS)
  - Storage spaces (EUDAT, EGI)

- DaCHS Services (EGI IN2P3+CESNET)
- Community + Marketplace
- Ambitious initial programme of work. Not all done, but promising prototype.
- What happens now:
  - On VESPA side, willing to continue prototyping of current architecture
  - Continuation of SLA
  - EUDAT (B2SHARE) preliminary tests, and applied for a new Europlanet community.
  - Use docker deployment for continuous integration and testing?